# **Handy Array Library – sorting**

### **Work to do**

Let's extend the work started in 201-A01 by adding a couple of functions to our handy pseudo-library and the code for the main function which will test them.

**void intarray\_sort (int data[], int size);** 

This function sorts the integer array **data** in ascending order (smallest values first).

You will use the simplest sorting algorithm you can come up with on your own. Do not refer back to the text, the objective of this exercise is to force you to come up with your own solution, possibly using tidbits of information you remember from your readings

## **Example(s)**

n/a

#### **Hints**

 $\bullet$  n/a

## **Testing**

Add to the main function in tests.c some code to sort the array you previously scanned from the user and display and then display it again to be able to assess if it was sorted correctly. Use a small size array (e.g. 3) to develop a comprehensive test-harness which will encompass all the possible permutations of order among integers in this array.

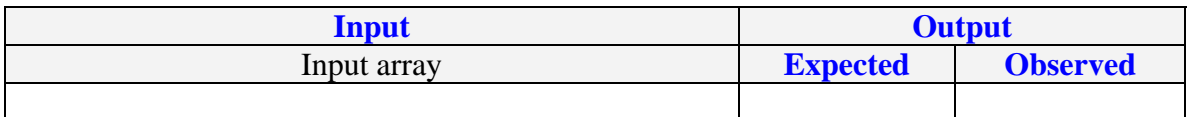